## Objectifs de la séance :

- Ecrire l'introduction
- Faire connaissance avec les outils de création d'infographiques

## L'introduction

Cette section joue un rôle fondamental dans la construction logique de votre propos. En effet, vous devez amener la problématique et faire ressortir la raison d'être de votre étude.

Intitulés alternatifs : context, background, study rationale

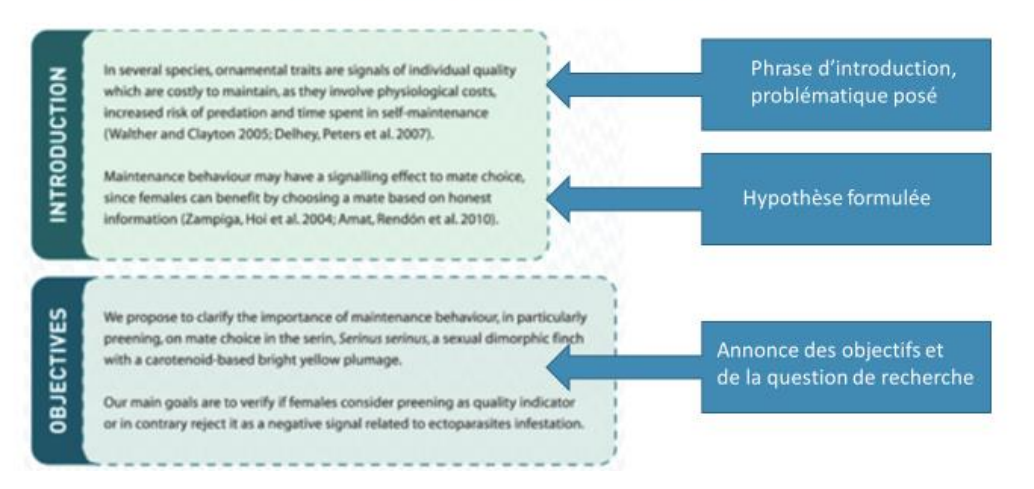

Dans l'exemple ci-dessus on retrouve la structure typique de l'introduction dans un texte concis. Il est possible dans certains cas, mais ce n'est pas une obligation ni une recommandation, de scinder introduction et objectifs, comme dans cet exemple. Le deuxième exemple met également en évidence la structure :

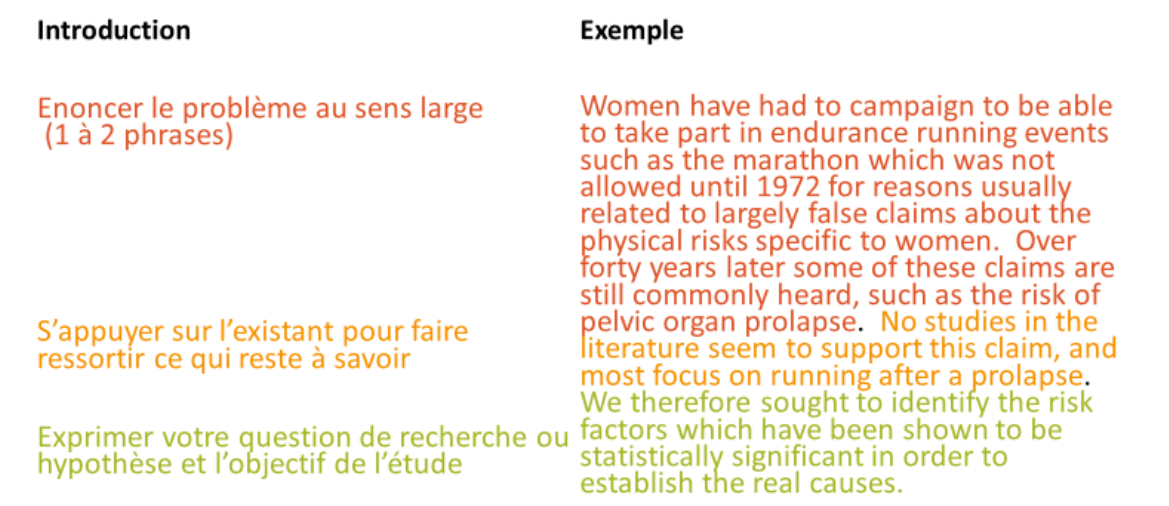

Dans l'exemple ci-dessus vous voyez comment on peut procéder pour établir la raison d'être d'une étude. Notez qu'à la différence d'un article de recherche, on ne trouve pas systématiquement une revue de la littérature avec des citations car la place est limitée, mais on y fait référence de manière plus large. L'introduction est fondamentale, car elle pose les bases de la logique et méthodologie de l'étude. Elle doit être le point de départ d'un fil conducteur qui mènera le lecteur à la conclusion.

## Les infographiques

La section des résultats doit être dominée par les illustrations. On ne peut pas se permettre d'utiliser les éléments graphiques dont on ne possède pas les droits. Pour en savoir plus, consultez cette page : [https://thevisualcommunicationguy.com/2019/02/27/can-i-use-that-picture-infographic](https://thevisualcommunicationguy.com/2019/02/27/can-i-use-that-picture-infographic-revised-and-simplified/)[revised-and-simplified/](https://thevisualcommunicationguy.com/2019/02/27/can-i-use-that-picture-infographic-revised-and-simplified/)

# Typologie et principes de base

- Tableaux
- Graphiques
	- Histogrammes
	- Courbes
	- Camemberts
- $\cdot$  Etc.
- Cartes
- Diagrammes
- Photographies
- Dessins
- Logos

Pertinence Texte d'accompagnement Couleurs cohérentes et compatibles Respect de l'échelle Pas de distractions

Dans la colonne de gauche de l'image ci-contre vous trouverez une liste des différents types d'illustration qui peuvent figurer sur un poster. Chacun d'entre eux peut être utile, et le choix que vous ferez devra tout d'abord prendre en compte la nature des données ou information à représenter. Il n'est pas impossible que plusieurs puissent convenir, et vous choisirez donc ce qui semble le plus adapté au poster, en tenant compte de son côté visuel.

Ensuite, il faut s'assurer que toute illustration est bien employée. Dans la colonne de droite sont listés les principes à respecter. Une illustration doit avant tout être pertinente, et ne pas être simplement une décoration. Par exemple, parfois on utilise une image en arrière-plan du poster, et celle-ci a tendance à nuire à la lisibilité du texte (il en va de même pour les dégradés). Si l'image n'apporte pas du sens, il vaut mieux privilégier un design plus épuré pour son poster.

Une illustration a besoin d'être comprise rapidement. Parfois un simple titre explicatif pourra suffire, mais il est souvent nécessaire d'ajouter un texte très court qui fait ressortir l'observation principale que l'on peut faire à partir de l'illustration.

Songez à employer des couleurs qui sont cohérentes par rapport à l'ensemble du poster, voire à établir la charte graphique du poster sur la base des couleurs des illustrations (cf. séance 6).

Si l'illustration représente un graphique, les axes doivent être étiquetés et les unités de mesure clairement indiquées. Si vous utilisez deux graphiques qui se prêtent à la comparaison, assurez-vous d'avoir des échelles identiques pour ne pas fausser les conclusions qu'on peut en tirer.

# *Evitez les distractions. Une illustration doit avant tout informer.*

- 1. https://venngage.com/features/graph-maker
- 2. https://developers.google.com/chart/
- 3. https://rawgraphs.io/
- 4. https://livegap.com/charts/index.php?lan=en
- https://www.onlinecharttool.com/ 5.
- 6. https://www.canva.com/graphs/
- https://venngage.com/features/graph-maker 7.
- https://www.visme.co/graph-maker/ 8.
- 9. https://www.chartgo.com/index.jsp
- 10. https://infogram.com

Ci-contre une liste (non-exhaustive) de sites que vous pouvez utiliser pour créer tout type d'illustration, des infographies aux cartes, en passant par toute la gamme des graphiques.

# Travail personnel

Rédigez une introduction, même si elle est provisoire